# **Lab String สตร ิ ง หร ื อ สายอก ั ขระ**

1. ตัวอย่างการทำงานกับสตริง **2. แบบฝึ กหัด**

Computer Science, CMU 204101 Introduction to Computer 1

การทำงานข้อความย่อยในสตริง ใช้เครื่องหมาย [ ] หรือ [ : ] หรือ [ : : ] ตัวอย่าง

```
my_string = "Python" 
print(my_string[0]) #P
print(my_string[-1]) #n
print(my_string[0:4]) #Pyth
print(my_string[-1:-3:-1]) #no
my_string_reversed = my_string[::-1] 
print(my_string) #Python
print(my_string_reversed) #nohtyP
```
โดย default คือ 1 แต่หากต้องการ ไล่ตำแหน่งการจัดเก็บจากขวาไป ซ้าย ก็ใช้เลข -1 ตัวอย่าง [: : -1]

### **ตว ั อย าง ่**

### ้เรียนรู้ฟังก์ชันอื่นๆ เพื่อทำงานกับสตริง เพิ่มเติม

```
s='AbCd';
print("s start=",s)
print("islower ",s.islower())
print("isupper ",s.isupper())
print("isdigit ",s.isdigit())
print("isalpha ",s.isalpha())
print("isalphanum ",s.isalnum()) 
print("isspace ",s.isspace()) 
print("toUpper ",s.upper())
print("toLower ",s.lower())
print("swapcase ",s.swapcase())
print("s end=",s)
```
s start= AbCd islower False isupper False isdigit False isalpha True isalphanum True isspace False toUpper ABCD toLower abcd swapcase aBcD s end= AbCd

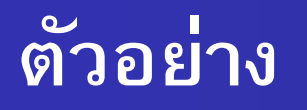

```
print('Happy New Year'.find('ew'))
print('Happy New Year'.count('ew'))
print('Happy New Year'.replace('Happy','Brilliant'))
my_string = 
'dollar'
print('$'.join(my_string))
my_string = "ferrari" 
my\_string\_reversed = my\_string[:-1]print(my_string) 
                                               7
                                               1
                                               Brilliant New Year
                                               d$o$l$l$a$r
                                               ferrari
                                               irarref
```
print(my\_string\_reversed)

### **ตว ั อย าง ่**

## การคำนวณ : รับตัวเลขแล้วนำไปคำนวณ

s=input("Enter n1 and n2:separete with space: ") s=s.**split**(" ")  $n1=int(s[0])$  $n2=int(s[1])$  $cal=n1+n2$ print(cal)

Enter n1 and n2:separete with space: **25 50 75**

P

y

t h

o

n

## การวนรอบเพื่อทำงานกับตัวอักษรในสตริง

s=input("Enter string") #Python for i in range(len(s)): print(s[i])

#### **ตว ั อย าง การวนรอบเพ ื อทา งานกบ ั ตว ั อก ั ษรในสตร ิ ง ่**

```
\begin{array}{c|c} \hline \text{a} & \text{b} \end{array}# Example 1
test_str = "Canada"
for i in range(len(test_str)):
      print(i, test_str[i]) 
print("------------------------") 
# Example 2
i = 0while i < len(test_str):
      print(i, test_str[i])
      i + = 1print("------------------------")
# Example 3
for char in test_str:
      print(char)
                                                              0 C
                                                              1a2 n
                                                              3 a
                                                              4 d
                                                              5 a
                                                              ------------------------
                                                              0<sup>C</sup>1a2n3 a
                                                              4 d
                                                              5 a
                                                              ------------------------
                                                              C
                                                              a
                                                              n
                                                              a
                                                              d
                                                              a
```
#### **ข ้ อน ี ้ ช วยกน ั ทา ่**

รับคำ (word) จากผู้ใช้ แล้วทำซ้ำตัวอักษรทุกตัว เช่น Python ผลลัพธ์คือ PPyytthhoonn Enter string : Python

Result = PPyytthhoonn

# **แบบฝึ กหัด**

่ 1. จงเขียนโปรแกรมรับข้อความจากผู้ใช้ หากข้อความนั้นระหว่างคำ มีช่องว่างมากกว่า1 ช่องว่าง ให้ตัดช่องว่างที่เกินมา คือระหว่างคำต้องการแค่1ช่องว่าง เช่น

"Hello World" ผลลัพธ์ที่ได้คือ "Hello World"

Hint: use split and join

2. รับข้อความจากผู้ใช้ เพื่อนับจำนวนตัวเลข(0-9) , ตัวอักษร(A-Z a-z)

Enter string : Python 3.8  $all = 10$  $digit = 2$ alphabet= 6 other  $= 2$ 

3. รับข้อความจากผู้ใช้เพื่อนับสระ aeiou AEOIU (ตัวอักษรพิมพ์เล็ก/พิมพ์ใหญ่เป็นตัวเดียวกัน)

Enter string : Python AEIOU 3.8  $all = 14$  $aeiou = 6$ other  $= 8$ 

4. รับ วันเดือนปี mm/dd/yyyy แล้วแสดงผลลัพธ์ ดังตัวอย่าง เช่น รับ 04/27/2021 ผลลัพธ์คือ Apr 27 2021

Enter mm/dd/yyyy: **04/27/2021** Result : Apr 27 2021